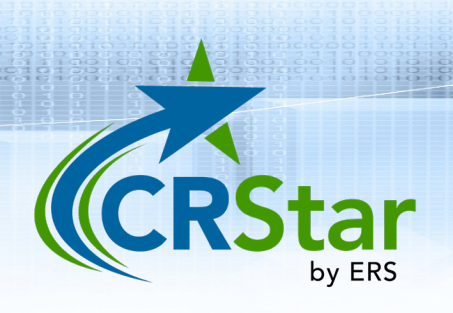

## **CRStar Insights**

**Rhode Island Correction Layout for CRStar**

Rhode Island requires that all facilities submit corrections and or modifications to cases that have previously been exported to the state. In CRStar, these cases are coded as T (Case has been transmitted to State) in the State Report Flag field on the Case Administration screen in the abstract. When any changes are made to a record that has already been transmitted to the state the software automatically changes the T (Transmitted to State) in the State Report Flag field to a C (Correction). This includes all changes and new entries in every data field required by the state. **Please check with the state on the specific fields required for correction.**

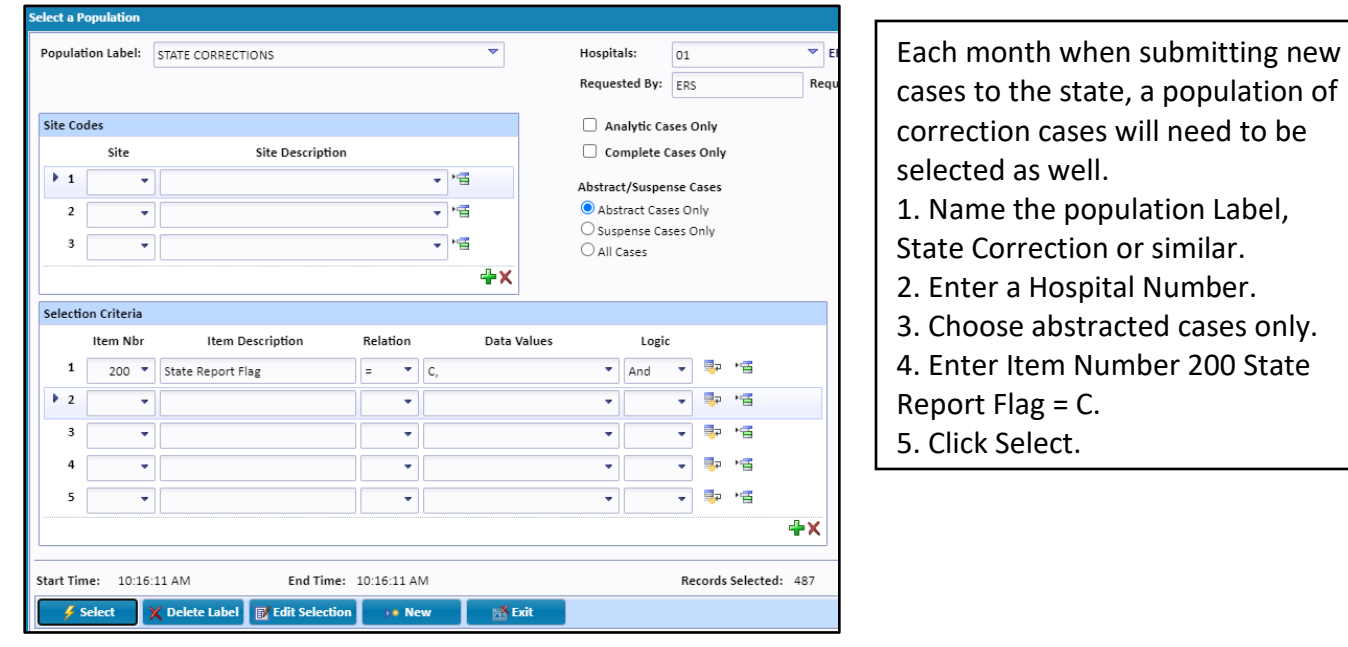

to be

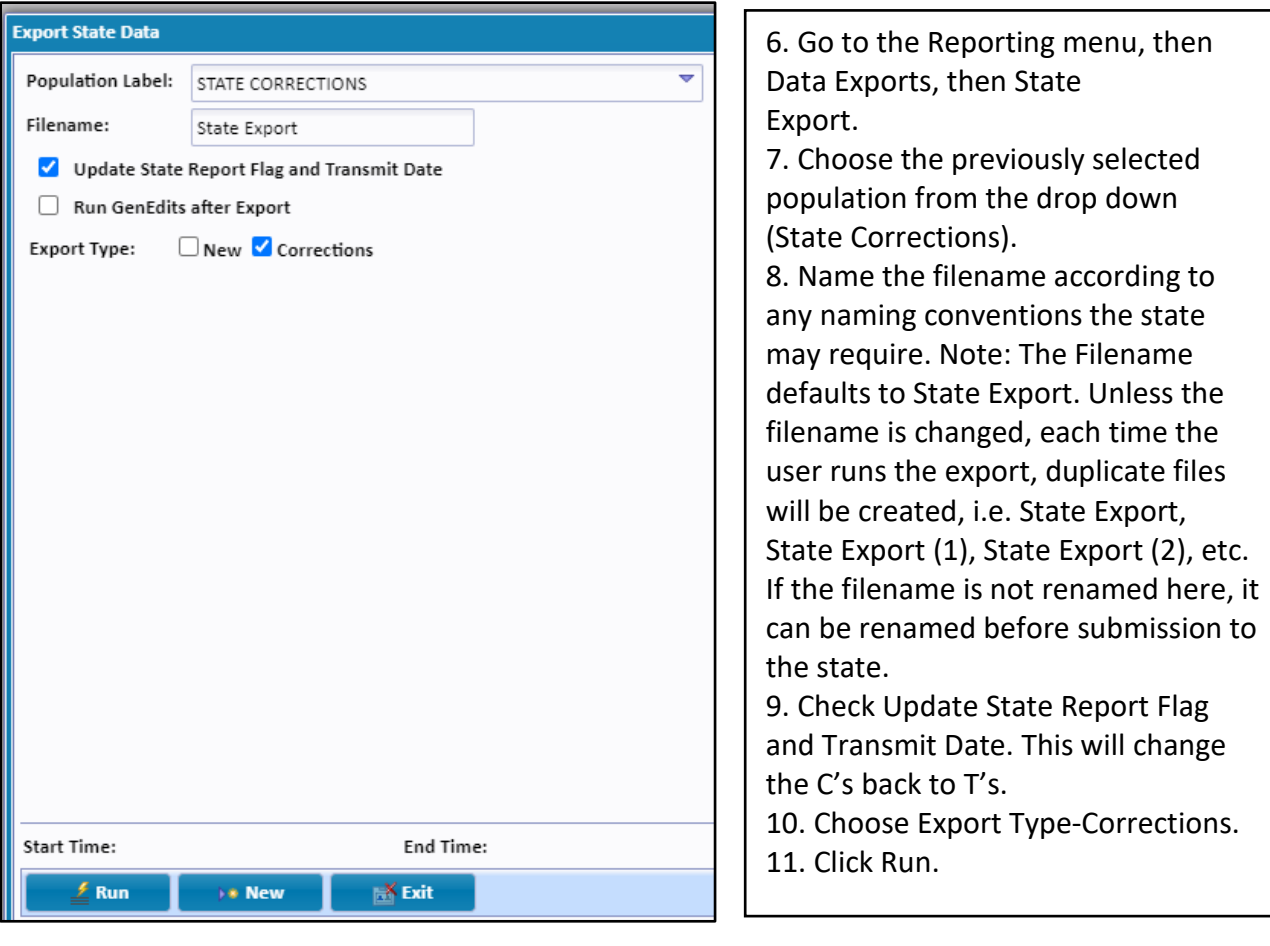

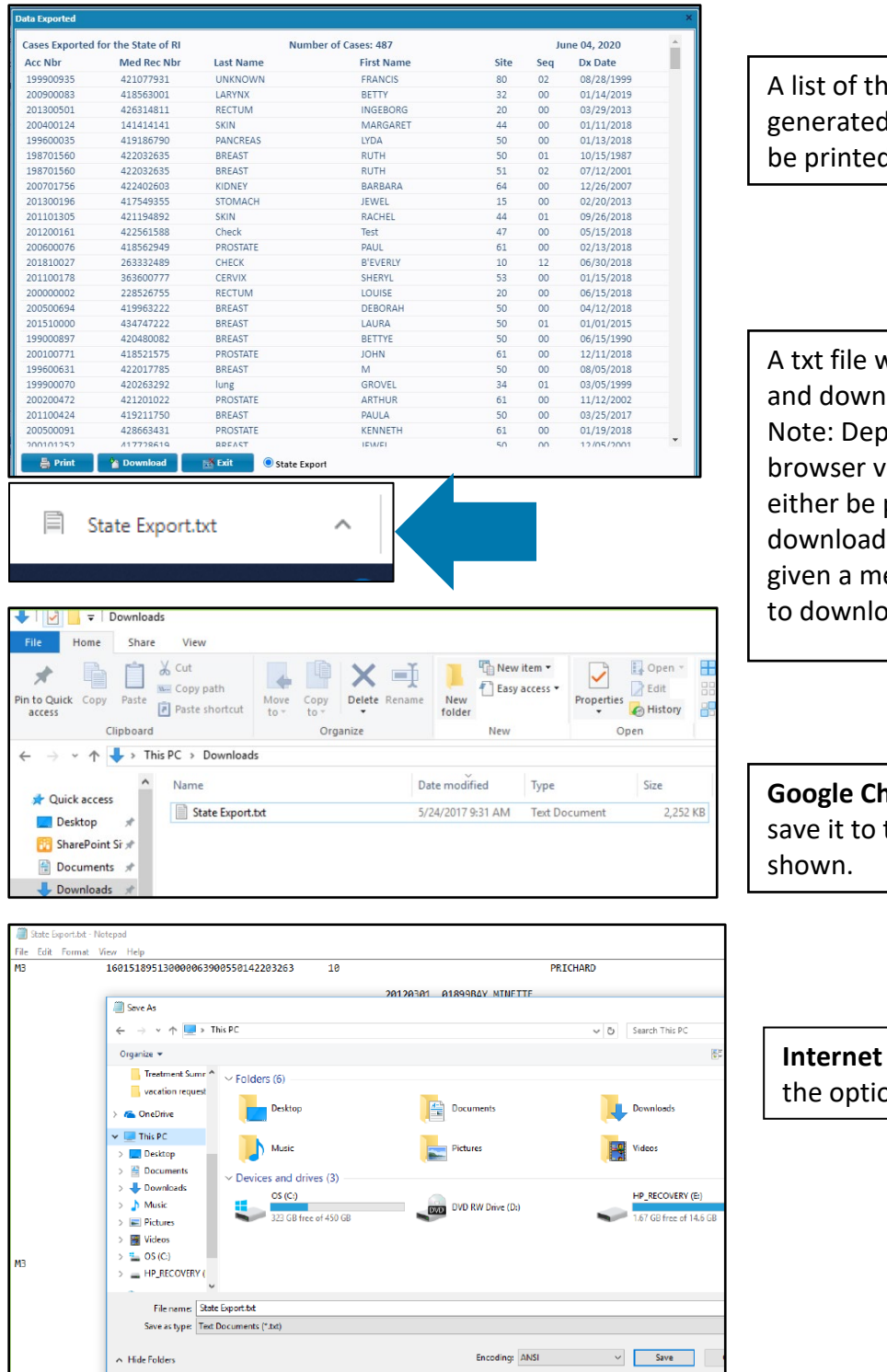

e corrected cases will be d on screen. The report may be printed.

will automatically be created loaded to the computer. ending on the browser (and rersion) the file will then placed automatically in the folder, or the user will be essage box to choose where ad the file.

**nrome** will automatically the Download folder as

**Explorer** will give the user on to Save As as shown.

## **Support available at www.mycrstar.com**